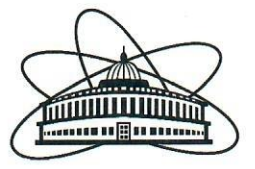

# ОБЪЕДИНЕННЫЙ ИНСТИТУТ ЯДЕРНЫХ ИССЛЕДОВАНИЙ

### ПРОТОКОЛ №50

# Научно-технического совета

Лаборатории нейтронной физики им. И.-М. Франка

#### 21.12.2023 г.

Численный состав НТС: 35 чел.

Присутствовало на заседании: 28 чел.

#### Повестка заседания

1. Награждение сотрудников ЛНФ

Предзащита диссертации, представляемой на соискание ученой степени 2. доктора физико-математических наук по специальности 1.3.2 - «Приборы и методы экспериментальной физики».

Тема диссертации: «Корреляционная фурье-дифрактометрия на импульсном источнике нейтронов как метод неразрушающего контроля остаточных напряжений в материалах и изделиях.».

Докладчик: Г.Д. Бокучава.

3. Выборы на должности:

- $3.1.$ Научный сотрудник, НЭОНИКС ОНИРКС ЛНФ Кандидат на должность: Пономарева О.Ю.
- $3.2.$ Научный сотрудник, НЭОНИКС ОНИРКС ЛНФ Кандидат на должность: Ермакова Е.В.
- $3.3.$ Научный сотрудник, НЭОНИКС ОНИРКС ЛНФ Кандидат на должность: Белозерова Н.М.
- $3.4.$ Научный сотрудник, НЭОНИКС ОНИРКС ЛНФ Кандидат на должность: Руткаускас А.В.
- $3.5.$ Младший научный сотрудник, НЭОНИКС ОНИРКС ЛНФ Кандидат на должность: Лис О.Н.
- $3.6.$ Младший научный сотрудник, НЭОНИКС ОНИРКС ЛНФ Кандидат на должность: Бакиров Б.А.
- $3.7.$ Младший научный сотрудник, НЭОНИКС ОНИРКС ЛНФ Кандидат на должность: Ской В.В.

Разное

2.1. Слушали: сообщение Бокучавы Гизо Дазмировича о содержании, основных положениях и выводах диссертационной работы «Корреляционная фурье-дифрактометрия на импульсном источнике нейтронов как метод неразрушающего контроля остаточных напряжений в материалах и изделиях», представляемой на соискание ученой степени доктора физико-математических наук по специальности 1.3.2 - «Приборы и методы экспериментальной физики».

В дискуссии приняли участие к.ф.-м.н. В.Н. Швецов, к.ф.-м.н. Ю.Н. Копач, д.ф.-м.н. Е.В. Лычагин, д.ф.-м.н. М.В. Авдеев, д.ф.-м.н. Балагуров А.М., д.ф.-м.н. Авдеев М.В., д.ф.м.н. Франк А.И., д.ф.-м.н. Аксенов В.Л.

А.М. Балагуров ознакомил НТС ЛНФ с результатами заседания НТС НЭОНИКС, где диссертация Г.Д. Бокучавы была рассмотрена и рекомендована к рассмотрению на НТС ЛНФ.

В целом было отмечено, что работа выполнена на высоком научном уровне и имеет большое научное и практическое значение. Было признано, что по научной новизне, объему и практической значимости работа отвечает требованиям, предъявляемым к диссертациям на соискание ученой степени доктора физико-математических наук, и соответствует специальности 1.3.2 - «Приборы и методы экспериментальной физики». Диссертация рекомендована к защите.

## ЗАКЛЮЧЕНИЕ О ДИССЕРТАЦИОННОЙ РАБОТЕ Бокучавы Г.Д.

Диссертационная работа «Корреляционная фурье-дифрактометрия на импульсном источнике нейтронов как метод неразрушающего контроля остаточных напряжений в материалах и изделиях» (специальность 1.3.2 - приборы и методы экспериментальной физики) посвящена разработке методики проведения экспериментов по исследованию остаточных напряжений в материалах и изделиях с использованием нейтронной корреляционной фурье-дифрактометрии. Актуальность работы обусловлена важностью исследования остаточных напряжений и изучения микроструктуры и механических свойств конструкционных материалов для разработки и производства безопасных и надежных промышленных изделий, а также для оптимизации различных технологических процессов и разработки новых материалов. В настоящее время нейтронная стресс-дифрактометрия является единственным прямым и неразрушающим методом определения микро- и макронапряжений внутри материалов, что обуславливает большую востребованность данного метода при решении различных инженерных и материаловедческих задач.

В рамках диссертационной работы разработан новый метод анализа остаточных напряжений в объемных изделиях и микроструктуры материалов с использованием нейтронной корреляционной фурье-дифрактометрии на источнике нейтронов с длинным импульсом - реакторе ИБР-2. Для проведения регулярных экспериментов в области физического материаловедения на реакторе ИБР-2 создан и много лет успешно функционирует специализированный фурье-стресс-дифрактометр ФСД. За время работы на ФСД проведено множество экспериментов по основным направлениям в этой области исследований, которые показали эффективность использования фурье-дифрактометра на импульсном источнике нейтронов для точного определения структурных параметров современных конструкционных материалов на уровне мировых стандартов.

По своему уровню, объему, научной новизне и практической значимости работа соответствует требованиям, предъявляемым к докторской диссертации в ОИЯИ.

Исследования по тематике диссертационной работы были выполнены автором в период 2000 - 2023 гг. в Лаборатории нейтронной физики им. И.М. Франка (ОИЯИ, г. Дубна, Россия). Личное участие автора в работах, составляющих основу диссертации, является определяющим.

#### Основные результаты работы

Разработан новый метод анализа внутренних механических напряжений в материалах с 1. нейтронной корреляционной фурье-дифрактометрии на использованием источнике нейтронов с длинным импульсом - реакторе ИБР-2. Использование фурье-дифрактометрии позволило достичь высокого уровня разрешения дифрактометров в широком диапазоне межплоскостных расстояний при фиксированной геометрии рассеяния нейтронов.

2. Разработаны методы анализа экспериментальных данных в корреляционной RTOF дифрактометрии, зарегистрированных в списочном режиме на импульсном источнике нейтронов. Разработаны методы оптимизации различных параметров RTOF шкалы и частотных окон для улучшения качества дифракционных спектров высокого разрешения. Впервые проведен детальный анализ зависимости амплитуды дифракционного пика высокого разрешения от максимальной частоты модуляции нейтронного пучка и предложен подход к оптимизации соотношения между интенсивностью и разрешением фурьедифрактометра.

3. На импульсном реакторе ИБР-2 создан и успешно функционирует фурье-дифрактометр ФСД, позволяющий проводить регулярные эксперименты по измерению остаточных напряжений в объемных изделиях и по изучению механических свойств конструкционных материалов при различных внешних воздействиях.

4. Проведена модернизация фурье-дифрактометра FSS на канале № 13 реактора ИБР-2. Достигнутый уровень разрешения и рабочий диапазон по  $d_{hkl}$  позволяет выполнять эксперименты по исследованию внутренних напряжений, а также проводить тестирование новых детекторов и электроники для дальнейшего развития корреляционной техники.

5. По результатам проведенных на фурье-дифрактометрах ФСД, FSS  $\mathbf{M}$ ФЛВР экспериментов продемонстрировано, что метод корреляционной фурье-дифрактометрии на источнике нейтронов с длинным импульсом обеспечивает высокую точность определения остаточных напряжений и микроструктурных характеристик конструкционных материалов.

#### Научная и практическая ценность работы

Полученные в диссертационной работе результаты важны для развития метода неразрушающего контроля остаточных напряжений в материалах и изделиях с помощью корреляционной фурье-дифрактометрии на импульсных нейтронной источниках нейтронов. Разработанные методы и алгоритмы анализа нейтронных RTOF данных, методы оптимизации различных параметров RTOF-эксперимента и достигнутые технические усовершенствования ключевых узлов фурье-дифрактометров внесли заметный вклад в развитие корреляционной фурье-дифрактометрии. Кроме того, большую практическую ценность имеет разработанный подход к оптимизации соотношения между интенсивностью и разрешением фурье-дифрактометра, который можно использовать как при модернизации. так и при создании новых приборов. Таким образом, опыт создания и эксплуатации фурьедифрактометров высокого разрешения может быть эффективно использован и на других источниках нейтронов с длинным импульсом, в том числе и на новом нейтронном источнике ЛНФ, который будет обладать рекордным потоком нейтронов.

Результаты диссертации были представлены на различных международных и национальных конференциях и совещаниях, в том числе: VII Национальная конференция «Рентгеновское, Синхротронное излучения, Нейтроны и Электроны для исследования наносистем и материалов. Нано-Био-Инфо-Когнитивные технологии» (РСНЭ-НБИК-2009). Москва; MECASENS II 2003: Stress Evaluation by Neutron & Synchrotron Radiation, Manchester, UK; The International Conference "Stress and Texture Investigations by Means of Neutron Diffraction 2011" (STI-2011), Dubna; IAEA Technical Meeting on Catalogue of Products and Services of Research Reactors: Applications of Neutron Beams 2011, IAEA Headquarters, Vienna, Austria; Third National Conference with International participation "Materials Science, Hydro- and Aerodynamics and National Security'2013", Sofia, Bulgaria; International Balkan Workshop on Applied Physics and Materials Science (IBWAP-2015, 2017), Constanta, Romania);

Первый Российский кристаллографический конгресс (РКК-2016), Москва; European Conference on Neutron Scattering (ECNS 2019), St.-Petersburg; YUCOMAT-2019, Herceg Novi, Montenegro; BAM symposium on Large Scale Facilities, 2020, BAM, Berlin, Germany; Совещание по использованию рассеяния нейтронов в исследованиях конденсированного состояния (РНИКС-2010, 2012, 2014, 2018, 2021, 2023); Рабочее совещание ПИЯФ «Дифракция нейтронов-2014, 2021», Гатчина; International Conference Condensed Matter Research at the IBR-2 (CMR@IBR-2014, 2015, 2017, 2020, 2022), Dubna.

Основные результаты диссертации, представляемые к защите, содержатся в 32 научных статьях, в том числе 31 из них опубликована в рецензируемых журналах, включенных в системы цитирования Web of Science и Scopus, 1 статья опубликована в рецензируемом иностранном журнале. Список публикаций по теме диссертации приведен ниже:

- [1] G. Bokuchava, Correlation RTOF diffractometry at long-pulse neutron source: I. Data acquisition in list-mode, Nuclear Instruments and Methods in Physics Research Section A: Accelerators, Spectrometers, Detectors and Associated Equipment, 2020, Vol. 964, 163770. https://doi.org/10.1016/j.nima.2020.163770
- [2] G. Bokuchava, Correlation RTOF diffractometry at long-pulse neutron source: II. Analysis of frequency windows and diffraction peak profiles, Nuclear Instruments and Methods in Physics Research Section A: Accelerators, Spectrometers, Detectors and Associated Equipment. 2020, Vol. 983, 164612. https://doi.org/10.1016/j.nima.2020.164612
- [3] G. Bokuchava, On the diffraction peak amplitude measured by neutron reverse time-of-flight (RTOF) diffractometry. Nuclear Instruments and Methods in Physics Research Section A: Accelerators, Spectrometers, Detectors and Associated Equipment, 2022, Vol. 1037, 166917. https://doi.org/10.1016/j.nima.2022.166917
- [4] G.D. Bokuchava, V.L. Aksenov, A.M. Balagurov, V.V. Zhuravlev, E.S. Kuzmin, A.P. Bulkin, V.A. Kudryashev, V.A. Trounov, Neutron Fourier diffractometer FSD for internal stress analysis: first results, Applied Physics A: Materials Science & Processing, 2002, Vol. 74, pp. s86-s88. https://doi.org/10.1007/s003390201750
- [5] E.S. Kuzmin, A.M. Balagurov, G.D. Bokuchava, V.V. Zhuk, V.A. Kudryashev, Detector for the FSD Fourier diffractometer based on ZnS (Ag)  $/6$ LiF scintillation screen and wavelength shifting fiber readout, Journal of Neutron Research, 2002, Vol. 10, pp. 31-41. https://doi.org/10.1080/10238160290027748
- [6] A.M. Balagurov, G.D. Bokuchava, E.S. Kuzmin, A.V. Tamonov, V.V. Zhuk, Neutron RTOF diffractometer FSD for residual stress investigation, Zeitschrift für Kristallographie, 2006, Suppl. Issue No. 23, pp. 217-222. https://doi.org/10.1524/9783486992526-038
- [7] Г.Д. Бокучава, А.М. Балагуров, В.В. Сумин, И.В. Папушкин, Нейтронный фурьедифрактометр ФСД для исследования остаточных напряжений в материалах и промышленных изделиях, Поверхность. Рентгеновские, синхротронные и нейтронные исследования, 2010, № 11, с. 9-21. https://elibrary.ru/nbstlr
- [8] А.М. Балагуров, И.А. Бобриков, Г.Д. Бокучава, В.В. Журавлев, В.Г. Симкин, Корреляционная фурье-дифрактометрия: 20-летний опыт эксплуатации на реакторе ИБР-2. Физика элементарных частиц и атомного ядра (ЭЧАЯ), 2015, т. 46, № 3, с. 453-501. http://www1.jinr.ru/Pepan/v-46-3/01 balag.pdf
- [9] G.D. Bokuchava, I.V. Papushkin, A.V. Tamonov, A.A. Kruglov, Residual stress measurements by neutron diffraction at the IBR-2 pulsed reactor, Romanian Journal of Physics, 2016, Vol. 61, No. 3-4, pp. 491-505. https://rip.nipne.ro/2016 61 3-4/RomJPhys.61.p491.pdf
- [10] Г.Д. Бокучава, И.В. Папушкин, Нейтронная стресс-дифрактометрия по времени пролета, Поверхность. Рентгеновские, синхротронные и нейтронные исследования, 2018, Nº 2, c. 5-11. https://elibrary.ru/yoteva
- [11] G. Bokuchava, Neutron RTOF Stress Diffractometer FSD at the IBR-2 Pulsed Reactor, Crystals, 2018, Vol. 8, Issue 8:318. https://doi.org/10.3390/cryst8080318
- [12] Г.Д. Бокучава, А.А. Круглов, И.В. Папушкин, В.В. Журавлев, Т.Б. Петухова, С.М. Мурашкевич, Л.А. Трунтова, Н.Д. Зернин, Нейтронный фурье-стресс-дифрактометр FSS на реакторе ИБР-2: результаты модернизации и перспективы дальнейшего развития. Поверхность. Рентгеновские, синхротронные И нейтронные исследования, 2022, № 5, с. 3-13. https://elibrary.ru/hncbtb
- [13] Г.Д. Бокучава, Р.Н. Васин, И.В. Папушкин, Применение нейтронной стрессдифрактометрии для изучения остаточных напряжений и текстуры в промышленных обработанных различными способами, Поверхность. металлических изделиях. Рентгеновские, синхротронные и нейтронные исследования, 2015, № 5, с. 3-14. https://doi.org/10.7868/S0207352815050030
- [14] G. Bokuchava, P. Petrov, G. Genchev, N. Doynov, R. Ossenbrink, V. Michailov, Residual stress analysis in welded joints by numerical simulation and high resolution neutron diffraction, Romanian Journal of Physics, 2018, Vol. 63, No. 7-8, Article No. 904. https://rip.nipne.ro/2018 63 7-8/RomJPhys.63.904.pdf
- [15] P. Petrov, G. Bokuchava, I. Papushkin, G. Genchev, N. Doynov, V. Michailov, M. Ormanova, Neutron diffraction studies of laser welding residual stresses, Proceedings of SPIE, 2017, Vol. 10226, 102260D. https://doi.org/10.1117/12.2261802
- [16] G. Genchev, N. Doynov, R. Ossenbrink, V. Michailov, G. Bokuchava, P. Petrov, Residual stresses formation in multi-pass weldment: A numerical and experimental study, Journal of **Constructional Steel** Research. 2017. Vol. 138. 633-641. pp. https://doi.org/10.1016/j.jcsr.2017.08.017
- [17] G. Bokuchava, I. Papushkin, A. Venter, P. Petrov, Residual stress studies in electron beam welding using neutron diffraction, Journal of Materials Science and Technology, 2014, Vol. 22, No. 1, pp. 3-11. http://jmst.ims.bas.bg/Abstracts/A2014/Num1.htm
- [18] G. Bokuchava, I. Papushkin, P. Petrov, Residual Stress Study by Neutron Diffraction in the Charpy Specimens Reconstructed by Various Welding Methods, Comptes Rendus de L'Academie **Bulgare** des Sciences, 2014, Vol. 67, Issue 6, pp. 763-768. http://www.proceedings.bas.bg/content/2014 6 cntent.html
- [19] Г.Д. Бокучава, П. Петров, И.В. Папушкин, Применение нейтронной стрессдифрактометрии для исследования остаточных напряжений и микродеформаций в образцах-свидетелях корпуса реактора, восстановленных методами лучевой сварки, Поверхность. Рентгеновские, синхротронные и нейтронные исследования, 2016, № 11, c. 22-33. https://doi.org/10.7868/S0207352816110032
- [20] G. Bokuchava, P. Petrov, Study of residual stresses and microstructural changes in Charpy test specimens reconstituted by various welding techniques, Metals, 2020, Vol. 10, Issue 5, 632. https://doi.org/10.3390/met10050632
- $[21]$ Г.Д. Бокучава, И.В. Папушкин, В.И. Бобровский, Н.В. Катаева. Эволюшия дислокационной структуры аустенитной стали X16H15M3T1 в зависимости от Рентгеновские, холодной пластической деформации, Поверхность. степени синхротронные нейтронные исследования, 2015.  $N_2$ 1. c. 49-57.  $\overline{\mathbf{M}}$ https://doi.org/10.7868/S0207352815010047
- [221G.D. Bokuchava, Materials microstructure characterization using high resolution time-offlight neutron diffraction, Romanian Journal of Physics, 2016, Vol. 61, No. 5-6, pp. 903-925. https://rip.nipne.ro/2016 61 5-6/RomJPhys.61.p903.pdf
- [23] G.D. Bokuchava, H.G. Priesmeyer, V.A. Kudryashov, U. Tietze, Elastic properties of single phase y-TiAl polycrystalline material at ambient and elevated temperature, Journal of 13. Number  $4.$ 261-265. **Neutron** 2005. pp. Research. Vol. https://doi.org/10.1080/10238160512331335085
- [24] Г.Д. Бокучава, Ю.Е. Горшкова, И.В. Папушкин, С.В. Гук, Р. Кавалла, Исследование пластически деформированных TRIP-композитов методами нейтронной дифракции и малоуглового рассеяния нейтронов. Поверхность. Рентгеновские, синхротронные и нейтронные исследования, 2018, № 3, с. 11-17. https://elibrary.ru/ysttdr
- Yu. Gorshkova, R. Fernández, G. González-Doncel, G. Bruno. [25] G. Bokuchava, Characterization of precipitation in 2000 series aluminium alloys using neutron diffraction, SANS and SEM methods, Romanian Reports in Physics, 2019, Vol. 71, No. 1, Article No. 502. https://rrp.nipne.ro/2019/AN71502.pdf
- [26] R. Fernández, G. Bokuchava, I. Toda-Caraballo, G. Bruno, V. Turchenko, Yu. Gorshkova, G. González-Doncel, Analysis of the combined strengthening effect of solute atoms and precipitates on creep of aluminum alloys, Advanced Engineering Materials, 2020, Vol. 22, 1901355. https://doi.org/10.1002/adem.201901355
- [27] R. Fernández, G. Bokuchava, G. Bruno, I. Serrano-Muñoz, G. González-Doncel, On the dependence of creep on the crystal orientation in pure Al and Al-Mg, Journal of Applied Crystallography, 2023, Vol. 56, pp. 764-775. https://doi.org/10.1107/S1600576723003771
- [28] L. Millán, G. Bokuchava, R. Fernández, I. Papushkin, G. González-Doncel, Further insights on the stress equilibrium method to investigate macroscopic residual stress fields: case of aluminum alloys cylinders, Journal of Alloys and Compounds, 2021, Vol. 861, 158506. https://doi.org/10.1016/j.jallcom.2020.158506
- [29] L. Millán, G. Bokuchava, J.I. Hidalgo, R. Fernández, G. Kronberger, P. Halodova, A. Sáez, I. Papushkin, O. Garnica, J. Lanchares, G. González-Doncel, Study of microscopic residual stresses in an extruded aluminium alloy sample after thermal treatment, Journal of Surface Investigation. X-ray, Synchrotron and Neutron Techniques, 2021, Vol. 15, No. 4, pp. 763-767. https://doi.org/10.1134/S1027451021040145
- [30] L. Millán-García, G. Kronberger, R. Fernández, G. Bokuchava, P. Halodova, A. Sáez-Maderuelo, G. González-Doncel, I.J. Hidalgo, Prediction of Microscopic Residual Stresses using Genetic Programming, Applications in Engineering Science, 2023, Vol.15, 100141. https://doi.org/10.1016/j.apples.2023.100141
- [31] L. Millán-García, G. Bokuchava, P. Halodova, A. Sáez-Maderuelo, G. González-Doncel, J.I. Hidalgo, J.M. Velasco, R. Fernández, Using genetic programing and the stress equilibrium method to obtain the un-stressed lattice parameter for calculating residual stresses, **Journal of** Vol. **Materials Research** and Technology, 2023, 23, pp. 1543-1558. https://doi.org/10.1016/j.jmrt.2023.01.045
- [32] A.M. Balagurov, I.A. Bobrikov, G.D. Bokuchava, R.N. Vasin, A.I. Gusev, A.S. Kurlov, M. Leoni, High-resolution neutron diffraction study of microstructural changes in nanocrystalline ball-milled niobium carbide NbC<sub>0.93</sub>, Materials Characterization, 2015, Vol. 109, pp. 173-180. https://doi.org/10.1016/j.matchar.2015.09.025

По результатам открытого голосования (28 - за, против - нет, воздержавшихся - нет) Постановили:

- Рекомендовать к защите представленную Бокучавой Г.Д. диссертационную работу  $1.$ «Корреляционная фурье-дифрактометрия на импульсном источнике нейтронов как метод неразрушающего контроля остаточных напряжений в материалах и изделиях» на соискание ученой степени доктора физико-математических наук по специальности 1.3.2 «Приборы и методы экспериментальной физики».
- Утвердить текст заключения НТС ЛНФ о диссертационной работе Бокучавы Г.Д.  $\overline{2}$ .

3.1 И. Зиньковская проинформировала членов НТС о результатах заседания комиссии по выборам на должность в составе И. Зиньковской, Д. Худоба. В результате рассмотрения представленных кандидатами документов, комиссия сделала заключение об их полном соответствии замещаемым должностям. Выборы Пономаревой О.Ю., Ермаковой Е.В., Белозеровой Н.М., Руткаускаса А.В., Лис О.Н., Бакирова Б.А. и Скоя В.В., согласно решению НТС ЛНФ, состояли в утверждении решений НТС НЭОНИКС.

3.2. Слушали: о выборах на должность научного сотрудника, НЭОНИКС ОНИРКС ЛНФ. Выступал кандидат на должность Пономарева О.Ю.

Постановили: внести кандидатуру Пономаревой О.Ю. в бюллетени для тайного голосования.

3.3. Слушали: о выборах на должность научного сотрудника, НЭОНИКС ОНИРКС ЛНФ. Выступал кандидат на должность Ермакова Е.В.

Постановили: внести кандидатуру Ермаковой Е.В. в бюллетени для тайного голосования.

3.4. Слушали: о выборах на должность научного сотрудника, НЭОНИКС ОНИРКС ЛНФ. Выступал кандидат на должность Белозерова Н.М.

Постановили: внести кандидатуру Белозеровой Н.М. в бюллетени для тайного голосования.

3.5. Слушали: о выборах на должность о выборах на должность научного сотрудника, НЭОНИКС ОНИРКС ЛНФ.

Выступал кандидат на должность Руткаускас А.В.

Постановили: внести кандидатуру Руткаускаса А.В. в бюллетени для тайного голосования.

3.6 Слушали: о выборах на должность о выборах на должность младшего научного сотрудника, НЭОНИКС ОНИРКС ЛНФ.

Выступал кандидат на должность Лис О.Н.

Постановили: внести кандидатуру Лис О.Н. в бюллетени для тайного голосования.

3.7 Слушали: о выборах на должность о выборах на должность младшего научного сотрудника, НЭОНИКС ОНИРКС ЛНФ.

Выступал кандидат на должность Бакиров Б.А.

Постановили: внести кандидатуру Бакирова Б.А. в бюллетени для тайного голосования.

3.8 Слушали: о выборах на должность о выборах на должность младшего научного сотрудника, НЭОНИКС ОНИРКС ЛНФ.

Выступал кандидат на должность Ской В.В.

Постановили: внести кандидатуру Скоя В.В. в бюллетени для тайного голосования.

3.9. Слушали: о выборе счетной комиссии.

Постановили: избрать счетную комиссию в составе:

Председатель - В.И. Боднарчук.

Члены комиссии - К.В. Булатов, Д.Ю. Денисенко.

3.10. Слушали: В.И. Боднарчука о результатах тайного голосования.

Голоса распределились следующим образом:

Пономарева О.Ю. – за – 28, против – нет, недействительных – нет, не голосованных – нет. Ермакова Е.В. - за - 28, против - нет, недействительных - нет, не голосованных - нет. Белозерова Н.М. - за - 28, против - нет, недействительных - нет, не голосованных - нет. Руткаускас А.В. – за – 28, против – нет, недействительных – нет, не голосованных – нет. Лис О.Н. - за - 28, против - нет, недействительных - нет, не голосованных - нет.

Бакиров Б.А. - за - 28, против - нет, недействительных - нет, не голосованных - нет. Ской В.В. - за - 28, против - нет, недействительных - нет, не голосованных - нет.

#### Постановили:

- 1.1. Избрать Пономареву Ольгу Юрьевну на должность научного сотрудника НЭО НИКС ОНИРКС ЛНФ сроком на три года.
- 1.2. Избрать Ермакову Елену Владимировну на должность научного сотрудника НЭО НИКС ОНИРКС ЛНФ сроком на три года.
- 1.3. Избрать Белозерову Надежду Махмудовну на должность научного сотрудника НЭО НИКС ОНИРКС ЛНФ сроком на три года.
- 1.4. Избрать Руткаускаса Антона Владимировича на должность научного сотрудника НЭО НИКС ОНИРКС ЛНФ сроком на три года.
- 1.5. Избрать Лис Ольгу Николаевну на должность младшего научного сотрудника НЭО НИКС ОНИРКС ЛНФ сроком на три года.
- 1.6. Избрать Бакирова Булата Айратовича на должность младшего научного сотрудника НЭО НИКС ОНИРКС ЛНФ сроком на три года.
- 1.7. Избрать Скоя Вадима Вадимовича на должность младшего научного сотрудника НЭО НИКС ОНИРКС ЛНФ сроком на три года.
- 2. Утвердить Протокол счетной комиссии.

Председатель НТС ЛНФ

Секретарь НТС ЛНФ

 $\frac{1}{2}$ 

М.В. Авдеев

И. Зиньковская